# **EHU edonondik**

# **Guía básica para adaptar la docencia presencial a la modalidad online en la UPV/EHU**

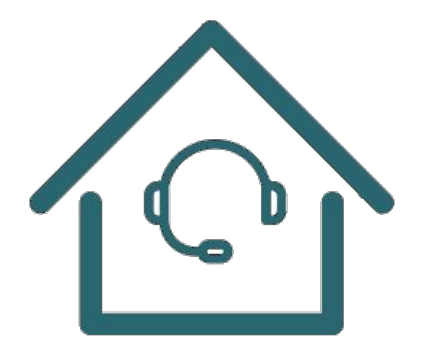

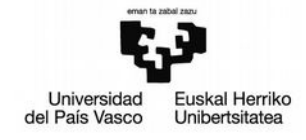

# **EHU edonondik**

# **Guía básica para adaptar la docencia presencial a la modalidad online en la UPV/EHU**

La UPV/EHU ha puesto en marcha la estrategia EHU edonondik, para facilitar el desarrollo de la docencia no presencial en las titulaciones de la UPV/EHU en la situación de excepcionalidad derivada de la pandemia del coronavirus COVID-2019 para lo que dispone de las herramientas que Te permiten la conexión desde cualquier lugar y en cualquier momento

Lo único que necesitas es:

Un dispositivo con acceso a internet (un ordenador, preferentemente). Y si tienes unos auriculares, un micrófono y una webcam, podrás hacer más cosas

Las herramientas que tienes a tu disposición son:

- **[eG](https://egela.ehu.eus/)[ela](https://egela.ehu.eus/) y todo lo que te ofrece,**
- •[BbCollaborate](https://www.ehu.eus/es/web/ecampus/bbc) (incluido en Gela o de forma libre),
- •[ehubox,](https://ehubox.ehu.eus/)
- •[G](https://www.ehu.eus/es/group/ikt-tic/gorde)[orde](https://www.ehu.eus/es/group/ikt-tic/gorde) y [Gordetalde,](https://www.ehu.eus/es/group/ikt-tic/gordetalde)
- •[consigna/zaindegia,](https://www.ehu.eus/zaindegi/)
- acceso a los recursos electrónicos de la [B](https://www.ehu.eus/biblioteka)[iblioteca](https://www.ehu.eus/biblioteka)

#### Con ellas puedes:

- Poner contenidos al alcance de tu alumnado y tu equipo docente
- Comunicarte con estudiantes y profesorado.
- Proponer tareas, individuales o grupales y evaluarlas
- Colaborar con grupos.

De manera sencilla:

- con BBCollaborate realiza reuniones por videoconferencia
- en eGela:
	- publica y comparte recursos: presentaciones de powerpoint, lecturas, contenidos audiovisuales, ejercicios, (con sus soluciones o guías para resolverlos)
	- lanza foros de cuestiones o dudas para contestarlos entre alumnado y profesorado
	- mediante BBCollaborate abre sesiones de tutoría o de clase por videoconferencia
	- graba videos a partir de una presentación añadiendo tus explicaciones
	- plantea tareas individuales o grupales con plazo de entrega para ser evaluadas
	- da feedback de forma semiautomática
	- prepara cuestionarios de autoevaluación
	- comparte materiales con el equipo docente en privado
- en ehubox tienes 50 GB de espacio para guardar tus archivos que los puedes compartir con cualquier persona perteneciente a la UPV/EHU
- La biblioteca os permite el acceso a ti y a tus estudiantes a un muy amplio catálogo de publicaciones online

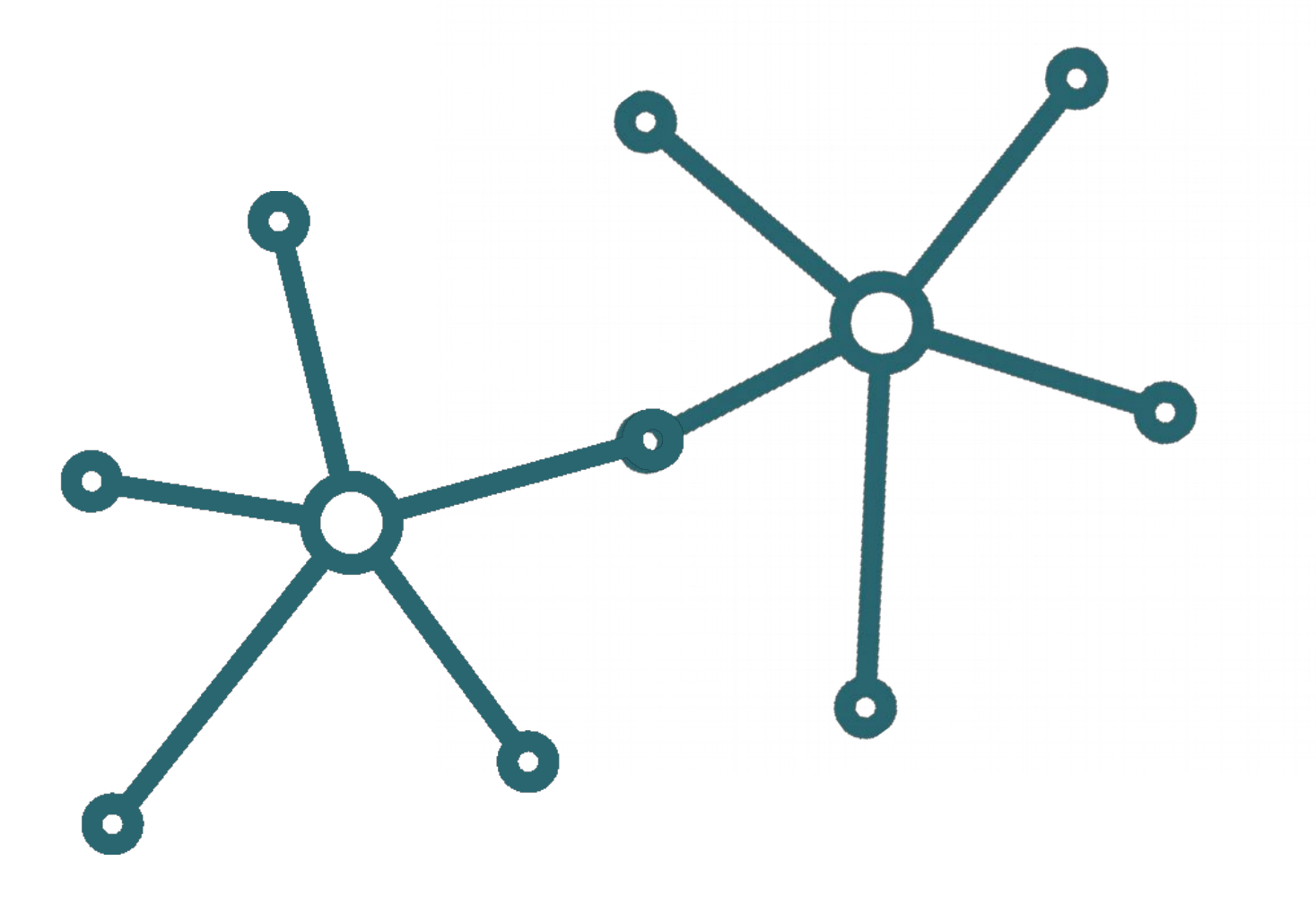

## **Consejos para adaptar la docencia presencial a modalidad online**

Si no lo has hecho ya, ponte en contacto con tus estudiantes lo antes posible. Explícales, de manera concisa, cómo vas a dirigir la asignatura en estas circunstancias. Hazles saber:

- Qué deben hacer.
- Cómo lo deben hacer.
- Cuándo deben hacerlo.
- Qué canales de comunicación deben utilizar: correo, foros, videoconferencia, teléfono (pon un horario)
- Cuándo se les va a dar feedback de los trabajos entregados.

Recuerda que debes estar disponible, a través de las herramientas de eGela o por correo electrónico, durante el horario oficial de la asignatura y en el horario de tutoría. Piensa que esas horas ya estaban asignadas a tu asignatura y que, por tanto, tus estudiantes y tu podéis aprovecharlas para reuniros virtualmente, responder a sus dudas, o proponer y realizar tareas.

**Si alguna alumna o alumno no tuviera posibilidad de conectarse a internet, pon a su disposición un canal específico para mantener el contacto y hacer el seguimiento de su aprendizaje. Puedes desviar tu teléfono del despacho a uno particular para que os podáis comunicar.**

El equipo docente del cuatrimestre debe estar coordinado, al igual que lo ha estado hasta ahora para tener en cuenta las fechas de entrega de tareas, de pruebas de evaluación continua, así como la carga que ello supone sobre el alumnado, es decir, para que el trabajo del alumnado sea equilibrado y llevadero.

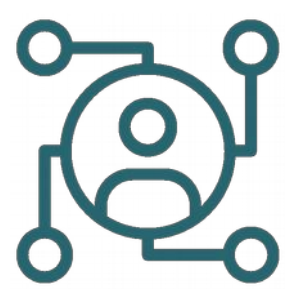

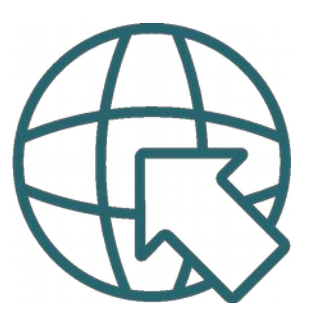

Para adaptar la docencia utiliza las herramientas con las que te vayas a sentir mejor, las más adecuadas a la asignatura y modalidades docentes que tenías planificadas. Puedes seguir utilizando los mismos materiales que utilizas en tus sesiones presenciales con unas pequeñas adaptaciones, como, por ejemplo, presentarlos remotamente a través de la herramienta de videoconferencia BBCollaborate, pero hay otras soluciones sencillas que permiten continuar la docencia de modo online:

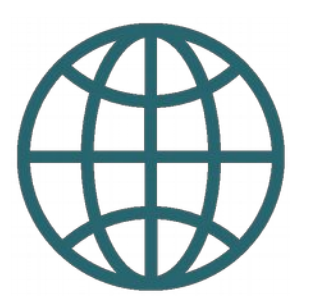

 • Analiza las actividades y el material que ya tenías preparados para el período en que debes trabajar remotamente.

 • Considera las adaptaciones necesarias. Por ejemplo:

- añadir audio a tus powerpoints generando un vídeo,
- añadir comentarios o explicaciones escritas a tus presentaciones
- intercalar preguntas para facilitar la asimilación de los conceptos clave

 • Haz una programación secuenciada de actividades que faciliten el aprendizaje:

- lectura, exposición o recurso audiovisual
- preguntas para asegurar la comprensión del contenido o para la reflexión
- actividad de aplicación de ese contenido
- pequeña prueba o entregable

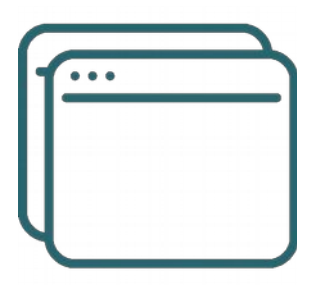

#### **Según las modalidades y actividades docentes que tenías programadas**

#### **Clases magistrales, seminarios o prácticas de aula:**

Mantén el contacto directo con el alumnado en las clases magistrales, a través de BBCollaborate o similar. Puedes grabar las sesiones, pero te recomendamos mantener al menos un contacto semanal con el grupo.

Completa las sesiones con programación de lecturas, visionado de material audiovisual etc., debidamente cargados en eGela, y realización de resúmenes o reflexiones sobre ellos. Estas actividades se pueden subir y evaluar a través de eGela.

#### **Tutorías**

Mantén tu horario de tutorías activando sesiones en BBCollaborate, chat en eGela o similares. Debes estar localizable para tu alumnado a través de los canales de comunicación que hayáis establecido. Puedes organizar sesiones de tutoría grupales o individuales.

#### **Prácticas de ordenador, de laboratorio, talleres, prácticas de campo**

Valora la posibilidad de realizarlas mediante simulaciones u otras estrategias docentes que pudieran sustituirlas, ante la eventualidad de que no puedan llevarse a cabo si el periodo de suspensión de las clases presenciales se prolonga.

#### **Actividades de evaluación**

Adapta las actividades de evaluación continua a la nueva situación en la medida de lo posible, siempre que los entregables se puedan realizar de forma autónoma y recoger y evaluar online. Considera la manera de reformular las actividades de evaluación que no encajen en la nueva situación especificando las nuevas condiciones o plazos de entrega al alumnado.

Se recomienda hacer un esfuerzo especial en definir de forma clara y pública los modos de evaluación, las fechas concretas y los criterios de evaluación, con objeto de que no haya malentendidos y se pueda llevar a cabo la evaluación con éxito.

La información a este respecto se irá actualizando

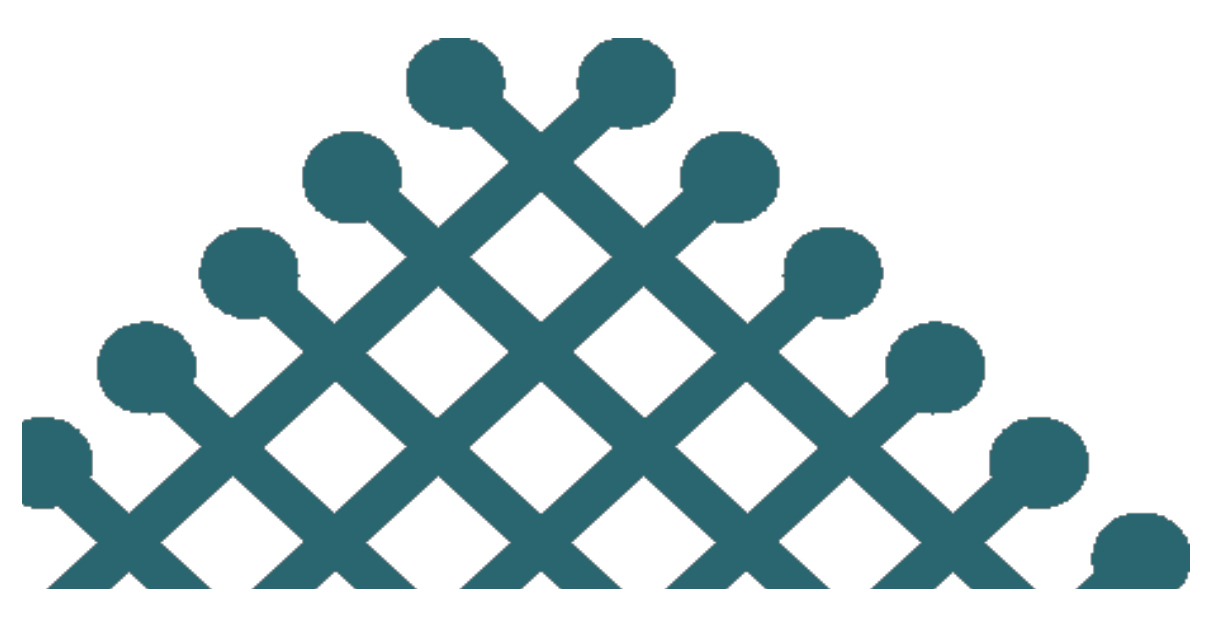

Puedes encontrar más ayuda en:

## **La comunidad EHU edonondik**

[https://egelapi.ehu.eus/course/](https://egelapi.ehu.eus/course/view.php?id=1179) [view.php?id=1179](https://egelapi.ehu.eus/course/view.php?id=1179)

a la que puedes acceder con tu LDAP y utilizando la contraseña ecampus la primera vez que accedas

### **La web del [SAE-HELAZ](https://www.ehu.eus/es/web/sae-helaz/irakaskuntza-online-modalitatera-bihurtzeko-aholkuak)**

La información y los recursos se irán actualizando periódicamente.